**مجمة جامعة تشرين لمبحوث والدراسات العممية \_ سمسمة العموم اليندسية المجمد )23( العدد )1( 3212 Tishreen University Journal for Research and Scientific Studies - Engineering Sciences Series Vol. (32) No. (1) 2010**

# **تحديد مستوى السائل في صور عبوات زجاجية باستخدام تحويل ىاف Hough**

**\* الدكتور إياد حاتم**

## **)تاريخ اإليداع 11 / 8 / .3221 ق بل لمنشر في /11 3 / 2010(**

## **ّخص مم**

يقدم ىذا البحث تطبيقاً عممياً ىاماً لتقنية أساسية تستخدم بشكل واسع في تطبيقات معالجة الصورة الكتشاف األشكال اليندسية وىي تقنية تحويل ىاف.

بعد تبيان أىمية البحث، تم تمييد الفكرة الرئيسية بعرض لمقدمة عن معالجة الصور وتقنياتيا المختمفة مع التركيزعلى تقنيات كشف الحواف التي تعتبر الخطوة الأولية التي تطبق عادة والتي تسبق تطبيق تقنية تحويل هاف. قدمت بعدها مناقشة تحليلية للمعنى الرياضي للتحويل، وذلك لاستخدامه في اكتشاف الخطوط المستقيمة، مع مثال نظري باستخدام برنامج ماتلاب. بعد ذلك تم تقديم التطبيق العملي وهو نظام مراقبة مستوى السائل ( الماء) في قوارير متوضعة عمى سير نقال. تم تصميم ىذا النظام كامالً كعتاد و برمجيات في مخبر قسم الميكاترونيك في جامعة تشرين. بينت النتائج في الاختبار فاعلية تحويل هاف في اكتشاف مستوى السائل الأفقي ضمن صور القوارير الممررة أمام عدسة الكاميرا.

**الكممات المفتاحية**: معالجة صور، تحويل ىاف، أنظمة آلة الرؤية، كشف الحواف

1

**<sup>\*</sup> مدرس - قسم هندسة الميكاترونيك – كلية الهندسة الميكانيكية والكهربائية – جامعة تشرين – الالذقية – سىرية.**

## **Detection of Liquid Level in Bottle Images by Using Hough Transform**

### **Dr. Iyad Hatem\***

#### **(Received 19 / 8 / 2009. Accepted 14 / 2 / 2010)**

## **ABSTRACT**

The objective of this paper is to introduce an important practical application of an essential technique in image processing called Hough transform. This transform is widely used to detect geometric patterns in images.

After emphasizing the importance of this work, the paper gives a brief introduction of image processing techniques in general with emphasis on edge detection methods. These methods precede and prepare images for the application of Hough transform. After that, Hough transform is introduced through a mathematical analysis. The applicability of this transform was shown through a simulated design of a machine vision system used to detect liquid level in bottles passing on a belt in front of a camera. The results showed the effectiveness of using this technique in detecting the liquid level.

**Keywords**: Image processing, Machine vision systems, Hough transform, Edge Detection

<u>.</u>

**<sup>\*</sup>Assistant Professor , Department of Mechatronics, Faculty of Mechanical and Electrical Engineering, Tishreen University, Latakia, Syria**

#### **مقدمة:**

في عام 5611 استخدمت معالجة الصور الرقمية processing Image Digital حصرياً لتحسين وتصحيح صور القمر المنقولة من المركبة الفضائية رينجر Ranger إلى وكالة الفضاء االميركية ناسا NASA. ومنذ ذلك التاريخ وحتى اآلن تطور حقل معالجة الصور الرقمية . فباإلضافة إلى تطبيقات برنامج الفضاء تستخدم اآلن تقنيات معالجة الصور الرقمية لحل الكثير من المسائل. وبالرغم من اختالف ىذه المسائل فيي تحتاج إلى وسائل تقوم بتحسين المعمومات التصو يرية information pictorial لمصور، وذلك كي تصبح قابمة لمتأويل والتحميل البشري. ففي الطب، عمى سبيل المثال تستخدم الحواسب لتحسين تباين الصور الشعاعية، أو لتمثيميا بمستويات لونية، وذلك من أجل تسييل قراءة محتوياتيا. وقد يستخدم الجيولوجيون نفس التقنيات أو ما يشابييا لدراسة أنماط التموث في صور فضائية و جوية. وفي الفيزياء والمجالات المتعلقة به تستخدم تقنيات الكمبيوتر لتحسين صور التجارب بشكل روتيني في مناطق مثل البالزما العالية الطاقة و الميكروسكوب االلكتروني. وتوجد تطبيقات ناجحة مماثمة لطرق معالجة الصورة في علم الفلك و البيولوجيا والطب النووي و نطبيق القانون والدفاع والنطبيقات الصناعية [1].

باإلضافة إلى التطبيقات السابقة التي أساسيا التأويل البشري ىناك تطبيقات أخرى أساسية تستخدم تقنيات معالجة الصورة لحل المشاكل المتعلقة بتأويل *الآلة*. وهنا يكون التركيز منصباً على طرق استخراج معلومات من الصورة نكون ملائمة للمعالجة باستخدام الكمبيوتر. وغالباً ما تحتوي هذه المعلومات على شبه بالمعالم المرئية التي يستخدميا اإلنسان في تأويل محتوى الصورة. وكمثال عمى نوع المعمومات المستخدمة في تأويل اآللة : العزوم الإحصائية statistical moments و معاملات تحويل فورييهFourier transform coefficients و قياسات المسافة المتعددة األبعاد measures distance multidimensional. ومن التطبيقات اليامة في تأويل اآللة التي تستخدم تقنيات معالجة الصورة : التعرف البصري على المحارف optical character recognition و أنظمة آلة الرؤية الصناعية لتجميع و فحص المنتجات و المعالجة اآللية لبصمات األصابع ...الخ.

#### **أىمية البحث وأىدافو:**

في هذه الورقة نقدم تطبيقاً عملياً هاماً ونموذجياً في التطبيقات الصناعية وهو قياس مستوى السائل (الماء) في صور عبوات زجاجية باستخدام معالجة الصورة. في البداية ىناك مقدمة موجزة عن معالجة الصور، ثم شرح إلحدى تقنيات معالجة الصورة اليامة المستخدمة في تأويل اآللة، وىي تحويل ىاف transform Hough والذي يستخدم الكتشاف المنحنيات في الصور كالخطوط والدوائر والقطوع ... الخ. وفي النياية نعرض ىذا التطبيق مع النتائج التي تبين فعالية التقنية المستخدمة. يمكن استخدام هذا التطبيق في الأبحاث العلمية والمخابر والمعامل وغيرها من التطبيقات الصناعية لأغراض القياس والمعايرة والاختبار والتحقق من المنتج والمراقبة المستمرة.

#### **طرائق البحث ومواده:**

تم اجراء التطبيق العممي ليذا البحث في مخبر الميكاترونيك في كمية اليندسة الميكانيكية في جامعة تشرين. وقد أستخدم برنامج Matlab [2] لتطبيق الأمثلة التوضيحية المقدمة لشرح تقنية تحويل هاف. وبالنسبة للتطبيق العملي لتقنية فقد تم تصميم نظام قياس مستوى سائل مؤتمت باستخدام معالجة الصور . وتكوّن هذا النظام من سير يقوده محرك motor DC وذلك لحمل عبوات السائل، وتم التحكم بيذا المحرك عن طريق الحاسوب عبر دارة تحكم موصولة

مع المنفذ التفرعي، و من نظام تصوير يحتوي عمى كاميرا من نوع -136EG Eagleye متصمة مع الحاسوب من خالل القط أطر من نوع 200PCX Imagention وحاسوب من نوع GHz 1.8 Pentium PC ، باإلضافة إلى حساس ليزري موصول مع الحاسوب استخدمت إشارته لإيقاف العبوة المقاسة في منطقة التصوير أمام الكاميرا. تم تصميم برنامج ذي واجية بمغة الـVBasic إلدارة النظام، والذي قام بعمميات معالجة الصور وتطبيق تحويل ىاف من خالل استدعاء توابع من مكتبة برنامج Halcon المتخصص في معالجة وتحميل الصور]3[.

**-1مقدمة عن معالجة الصور:**

يشمل نظام معالجة الصور الرقمية مجاالً واسعاً من العتاد hardware والبرمجيات software واألسس النظرية. وللقيام بمهمة معالجة الصور هناك خطوات أساسية تضم أولاً التقاط الصورة؛ أي الصورة الرقمية من خلال حساس ومرقمن digitizer لإلشارة الناتجة عن الحساس. بعد الحصول عمى الصورة الرقمية تتم عممية المعالجة الأولية للصورة preprocessing والتي تهدف عادة لتحسين الصورة من أجل زيادة فرصة نجاح العمليات التي تليها. ثم تأتي مرحمة تقطيع الصورة segmentation والتي يتم فييا تقسيم الصورة إلى أجزائيا المكونة أو إلى كائنات objects. و عادة تكون عممية التقطيع التمقائي من أصعب ميمات معالجة الصورة . و غالباً يكون خرج مرحمة التقطيع معطيات بكسل<sup>†</sup> صرف نكوّن إما حدود منطقة ما أو كل النقاط في المنطقة ذاتها. والهدف من الخطوة التالية هو تحويل ىذه المعطيات إلى شكل مالئم لممعالجة الالحقة بالكمبيوتر. وتوصف ىذه المعطيات من خالل عممية تسمى باستنباط المعالم extraction feature التي ينتج عنيا معمومات كمية ميمة لمتفريق بين صنف كائنات وآخر. تتضمن آخر مرحمة في العممية التعرف recognition والتأويل interpretation. ففي عممية التعرف يسند اسم label لكل كائن اعتماداً على المعلومات المقدمة من الواصف، أما التأويل فيشمل تخصيص معنىً لمجموعة من الكائنات المتعرف عمييا]4[.

يبين الشكل (1) المخطط العام لعتاد نظام معالجة الصورة الرقمية والمؤلف من كامير ا فيديو والقط إطار Frame grabber وجهاز حاسوب. تقوم كاميرا الفيديو بالنقاط الصورة المركزة بواسطة عدسة الكاميرا على طبقة ضوئية حساسة، وتحويلها من الشكل المستوي للصورة إلى إشارة كهربائية. يقوم لاقط الإطار برقمنة هذه الإشارة ثم تخزن في ذاكرة جهاز ما كالحاسوب، وتصبح قابلة لعمليات معالجة الصور الرقمية.

تيدف عمميات معالجة الصور الرقمية الى معالجة وتحميل المعمومات الموجودة في الصورة في سبيل تحسين أو تصحيح أو تحميل أو - بطريقة ما- تغيير الصورة. تتمثل الصورة في المجال الرقمي بنقاط متقطعة لقيم السطوع المعرفة رقميا.ً ومن خالل معالجة قيم السطوع ىذه يستطيع الحاسب القيام بعمميات معقدة بسيولة نسبية. ويمكن تصنيف عمميات معالجة الصورة الرقمية الى خمس فئات: تحسين الصور Enhancement وترميم الصور Restoration و تحليل الصور Analysis و ضغط الصور Compression و أخيراً توليد الصور Synthesis. وتعتبر عمليات تحسين الصور الاكثر استخداماً. وهي تهدف إما إلى جعل الصورة أفضل مرئياً أو ملائمة أكثر للمعالجة اللاحقة، أو تهدف الى تحسين موضوعي للصورة لتصحيح تشوهات معروفة. ومن التقنيات الهامة التي تدخل ضمن إطار ىذه الفئة ىي التقنيات التي تسعى الى اكتشاف الحواف في الصور الرقمية. وسنقدم ىنا ىذا النوع من النقنيات كمثال، ولأهميته أيضاً في تقنية تحويل هاف، كما سنرى لاحقاً.

1

**<sup>†</sup> البكسل ىي أصغر عنصر في الصورة الرقمية حيث تعتبر الصورة مصفوفة مستطيمة من البكسالت ولكل بكسل إحداثيات (y,x (توافق موقعو ضمن الصورة.**

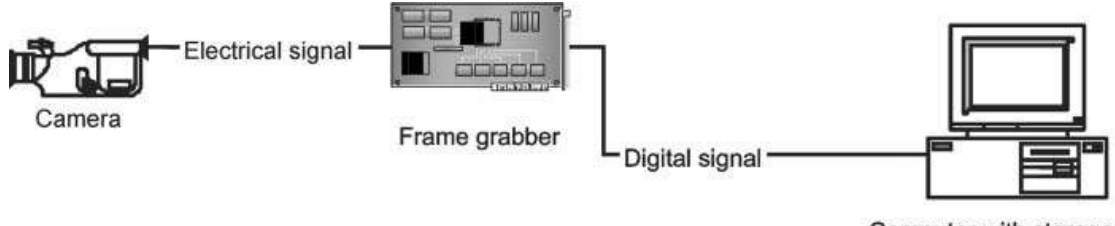

Computer with storage and image processing software

**الشكل (1) مخطط عام لنظام معالجة الصورة**

**-3تقنيات كشف الحواف:**

تخزن الصورة الرمادية في ذاكرة الحاسوب عمى شكل مصفوفة ثنائية البعد. ويعبر كل عنصر فييا عن نقطة أو ما يسمى بكسل pixel من الصورة. يُرمَّز كل بكسل بعدد من الخانات الثنائية تُحدِّد عدد السويات الرمادية في الصورة. فمثلاً إذا تم ترميز كل بكسل بـ (Byte = 8bit) يكون لدينا 255 سوية رمادية في الصورة، وتسمى صورة متعددة السوية الرمادية. تطبق كواشف الحواف وىي توابع رقمية عمى نقاط الصورة ومجاوراتيا. وتعتمد عمى إيجاد المشتق المكاني األول والثاني ليذه النقاط من أجل اكتشاف الحواف في الصورة. ىناك طرق عديدة الكتشاف الحواف مثل سوبل Sobel و بريويت Prewitt ومشغل كاني Canny . وكل منها له تطبيقاته المفيدة. وسنقدم مشغل كانبي [5] هنا كمثال لكاشفات الحواف لأهميته كعملية تحضيرية لتحويل هاف. يستقبل مشغل كاني كدخل صورة ذات تدرج الرمادي، وينتج كخرج صورة تبين مواضع تعاقبات الكثافة المتقطعة التي تمثل الحواف. ويعمل وفق عممية متعددة المراحل، حيث يتم في البداية تنعيم الصورة باستخدام التحويل االلتفافي الغاوصي. ثم يتم تطبيق مشغل اشتقاق ثنائي البعد بسيط على الصورة المنعمة لتسليط الضوء على مناطق الصورة ذات القيمة العالية للمشتق المكاني الأول التي تقابل أضالع حرفية لمكائنات في الصورة. بعد ذلك تقتفي الخوارزمية قمم ىذه األضالع الحرفية، وتجعل قيم جميع البكسلات التي لا تقع حقيقة على قمم الأضلاع صفرا لكي يُنتج خط رفيع يحدد الحافة في صورة الخرج. إن لعملية المالحقة عروة إعاقة تحدد بين عتبتين ) قيمتين مختمفتين لمسوية الرمادية( 2Th , 1Th حيث 2Th > 1Th. يمكن أن تبدأ عممية االقتفاء في نقطة تقع عمى حرف، وذات قيمة أكبر من 1Th. بعد ذلك تستمر ىذه العممية في كال االتجاىين عمى جانبي ىذه النقطة حتى تنخفض قيمة السوية الرمادية لمنقطة عمى الحرف تحت العتبة 2Th. تساعد عروة اإلعاقة في التأكد من أن ضجيج الحواف ال يسبب ظيور حواف متقطعة.

تظير مشكمة واحدة في مشغل كاني األساسي عند العمل مع الحواف عمى شكل حرف Y حيث تتالقى ثالثة أضلاع حرفية في الصورة في نقطة واحدة. وستعالج عملية الاقتفاء اثنين من هذه الأضلاع الثلاثة كجزء خط متصل مفرد، والضلع الثالث كخط قريب ولكن ليس متصلاً بجزء الخط المفرد السابق. سنستخدم الصورة في الشكل (2–أ) لمقارنة تأثير مشغل كاني على صورة لتحفة زجاجية مشهورة باسم زجاجة كلاين bottle Klein بالنسبة لمشغلين آخرين ىما صوبل Sobel و روبرت Roberts. وكما يبين الشكل، نالحظ أفضمية كاشف الحواف كاني )-3 جـ( عمى نظيريه صوبل (2 – ب) و روبرتس(2– د) . فقد قام بكشف أغلب الحواف الرئيسية في الصورة، وتم تحديد أجزاء التفاصيل بشكل جيد.

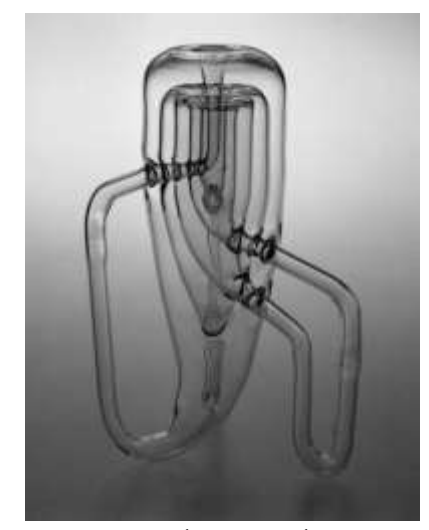

**أ - الصورة األصمية ب - صورة الحواف باستخدام صوبل**

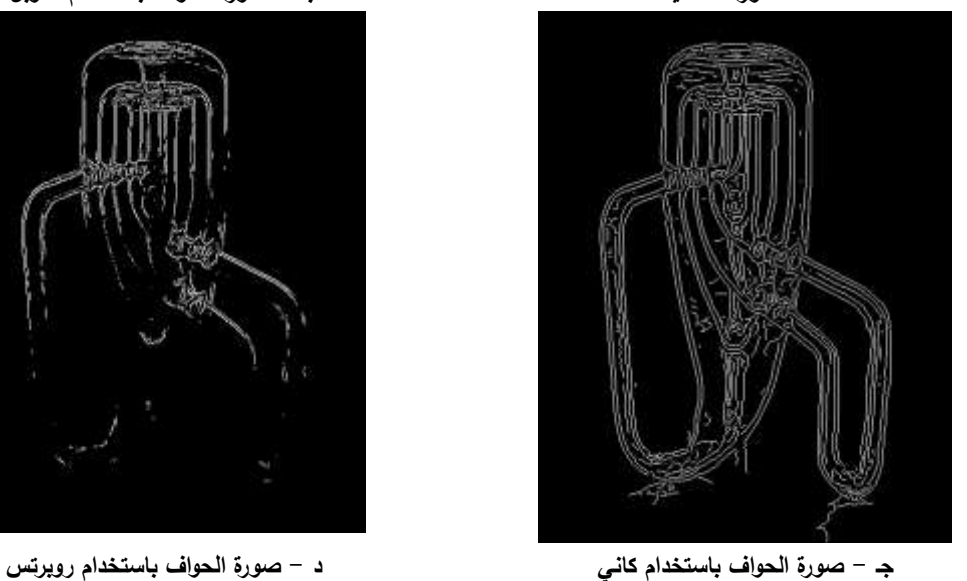

**الشكل )3(**

#### **-2تحويل ىاف Hough الكتشاف الخطوط المستقيمة:**

تحويل هاف هو تقنية عامة للتعرف على مواضع و اتجاهات أنواع معينة من المعالم في الصور الرقمية. لقد طوّره ريتشارد دودا وبيتر هارت عام 1972 وسمي بـ " تحويل هاف المعمم" بعد براءة الاختراع المسجلة باسم باول هاف عام 1962 الذي تم ترخيصه باسم شركة IBM [6]. وقد انتشر استخدامه في تطبيقات رؤية الحاسوب بعد المقالة الشهيرة " تعميم تحويل هاف لاكتشاف الاشكال الاعتباطية" من قبل دانا هـ. بالارد عام 1981 [7]. ومنذ صياغته الأولى خضع هذا التحويل لاختبارات مكثفة والتي نتجت على شكل قوانين عديدة وتطبيقات مختلفة في معالجة الصورة[8]و [9]. إن دخل تحويل هاف هو صورة ثنائية تمّت معالجتها بواسطة بعض أنواع كاشفات الحافة والعتبة. و يجب أن يكون الدخل بالتحديد صورة حواف رقمية ثنائية.

ُ يستخدم تحويل ىاف الكتشاف أشكال ىندسية بسيطة كالخطوط المستقيمة والدوائر والقطوع وماشابييا. سوف نقدم هنا شرحاً لهذا التحويل لاكتشاف الخطوط المستقيمة الذي يمكن تعميمه للحالات الأخرى.

تبعا لخوارزمية ىاف فإن الخط المستقيم ىو مجموعة من النقاط الواقعة عمى استقامة واحدة. ولذلك يمكن أن يتراوح عدد النقاط في الخط المستقيم من نقطة واحدة إلى عدد البكسالت عمى طول قطر الصورة. ويتحكم بنوع ية الخط  $\mathrm{R}^2$  المستقيم عدد النقاط المشكلة له. ورياضياً ، تحويل هاف هو تابع يقوم بنقل نقاط الصورة من المستوي الديكارتي  $\mu$  إلى المستوي القطبي حيث تمثل كل نقطة فيه بالبعد  $\rho$  عن نقطة الأصل والزاوية  $\theta$  مع المحور الأفقي.  $h: (x, y) \rightarrow \rho = x \cos(\theta) + y \sin(\theta)$  (1)

حيث أن *h* ىو تابع تحويل ىاف، و( *y , x* ( اإلحداثيات الديكارتية، و( *θ , ρ* ( اإلحداثيات القطبية.

نالحظ في العالقة (1) أن أي نقطة في الفضاء المستوي Y-X يقابميا منحن جيبي في الفضاء القطبي *θ-ρ*. كما أن أي خط مستقيم 0 في الفضاء المستوي Y-X يقابمو نقطة (*0θ , <sup>0</sup>ρ* (في الفضاء القطبي *θ-ρ*، حيث أن *l* و  $\rho_0\in R$  ، ليكن  $n_0$  المستقيم العمود على $l_0$  ماراً من نقطة المبدأ للمستوي XY. ولنكن  $\theta_0\in[0,\pi]$ التي يصنعها  $n_0$  مع المحور X الموجب. إن بعد نقطة المبدأ (0,0) عن 1<sub>0</sub> على المسار  $n_0$  هو |  $\rho_0$  |. يبين الشكل العلاقة بين  $l_{0}, n_{0}, \theta_{0}, \rho_{0}$ . ونلاحظ أن المحور X يقابل النقطة (0,0) في الفضاء القطبي بينما يقابل المحور)  $(0,\pi/2)$  النقطة  $Y$ 

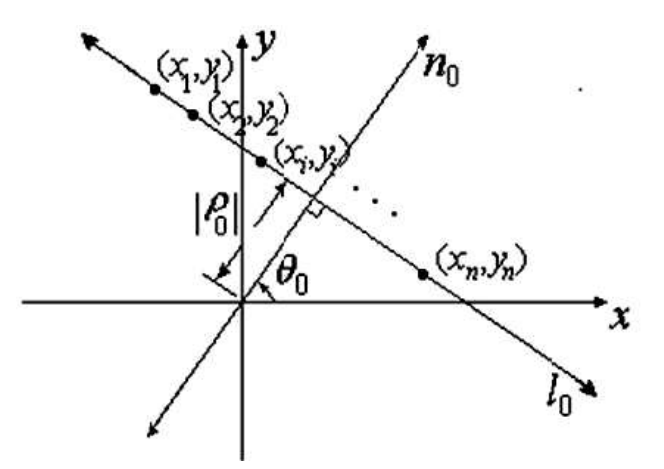

**الشكل (3) العالقة بين التمثيل الديكارتي المتعامد والتمثيل القطبي لخط مستقيم**

 $i \leq n$  أن  $i \leq i \leq n$  ; ( $x_i, y_i$ ); مجموعة نقاط من المستو*ي* XY تنتمي إلى المستقيم  $l_0$  كما في الشكل (3). وممثل المستقيم 0 *l* ( , ) في المستوي θ-ρ ىو (*0θ0,ρ*(. يوجد تحويل ىاف صورة النقاط *i i* من المستوي *x y* الديكارتي إلى المستوي القطبي (θ,ρ (عن طريق المنحني الجيبي :

$$
\rho = x_i \cos(\theta) + y_i \sin(\theta) \tag{2}
$$

والخوارزمية التي يعتمد عليها تحويل هاف هي أن مجموعة المنحنيات الجيبية في الفضاء القطبي β-θ الممثلة بالمعادلة (2) والمقابمة لمجموعة النقاط الواقعة عمى خط مستقيم في الفضاء المستوي Y-X ليا نقطة تقاطع عامة (*0θ0,ρ*(. وبالعكس يمر المنحني الجيبي (3) من النقطة (*0θ0,ρ* (في المستوي θ-ρ فقط إذا كانت (*y,x* (تنتمي إلى المستقيم المقابل لـ (*0θ0,ρ* (في المستوي Y-X.

$$
\rho = x\cos(\theta) + y\sin(\theta) \tag{3}
$$

 $l_0$  كمثال توضيحي نأخذ النقاط (5,2), (3,5), (3,5), (5,3), (6,2) في المستو*ي* XY والتي تنتمي إلى المستقيم 0.7854 ويمثل بـ *ρ* <sup>و</sup>*θ* حيث:  $\,$ . $l_0$  على التوالي. يبين الشكل (4) هذه النقاط والمستقيم  $\rho_0 = \sqrt{32} \approx 5.657$  ,  $\theta_0 = \frac{\pi}{4} \approx$ ينقل تحويل هاف النقاط السابقة إلى توابع جيبية كما يلي:  $h:(6,2) \rightarrow \rho = 6\cos(\theta) + 2\sin(\theta)$  $h:(5,3) \rightarrow \rho = 5\cos(\theta) + 3\sin(\theta)$  $h:(3,5) \rightarrow \rho = 3\cos(\theta) + 5\sin(\theta)$  $h:(1,7) \rightarrow \rho = \cos(\theta) + 7\sin(\theta)$ 

يمكننا أن نرى مخطط ىذه التوابع الجيبية في الشكل (4).

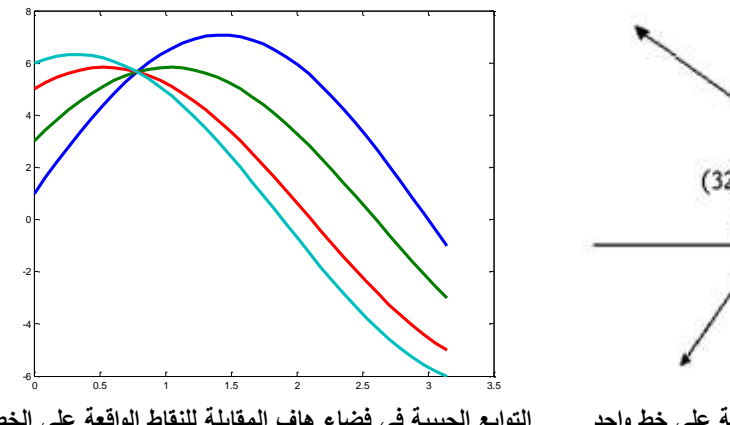

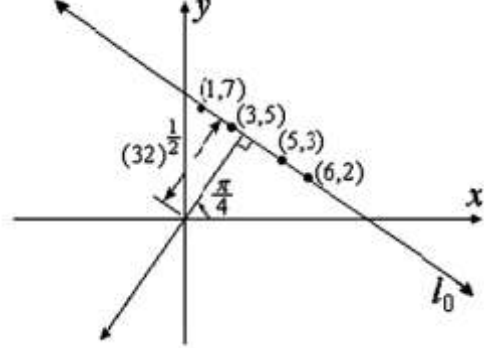

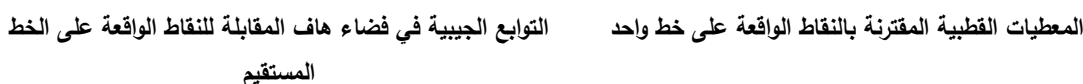

**الشكل (4)**

لاحظ كيف تتقاطع هذه المنحنيات الجيبية الأربعة في النقطة:

 $\cdot \rho_0 = \sqrt{32} \approx 5.657$ ,  $\theta_0 = \frac{\pi}{4} \approx 0.7854$ 

تتحول كل نقطة (*y,x* (من بكسالت اإلظيار في مجال الصورة إلى تابع جيبي بواسطة تحويل ىاف. إذا كانت (*yi,* تنتمي إلى المستقيم الموجود في المستوي XY والمحدد بالبارامترات (*0θ0,ρ*(، فإن ممثمو *<sup>i</sup>* نقطة إظيار الصورة *x*( الموافق لو كمنحن جيبي في المستوي θ-ρ سيقطع النقطة (*0θ0,ρ*(.

 $\rm X-Y$ ولذلك يمكن عدّ نقاط بكسلات الإظهار التي تقع على المستقيم ( $\rho_{0,}\theta_{0}$ ) في المست*وي* X-Y عن طريق عدّ المنحنيات الجيبية في المستوي θ-ρ التي تتقاطع في النقطة (*0θ0,ρ*(. ىذه المالحظة ىي األساس الذي تعتمد عميو خوارزمية هاف لاكتشاف المستقيمات. من الواضح أنه من المستحيل إحصاء عدد المنحنيات الجيبية المتقاطعة عند يتم أي . *R R*, 0 كل نقطة في المستوي θ-ρ. بدالً من ذلك يتم تكميم المستوي θ-ρ من أجل . ويمثل كل *r c* تقسيم المستوي θ-ρ إلى شبكة من المربعات الصغيرة تمثل مصفوفة تراكمية (*j,i*(a ذات أبعاد عمود من المصفوفة نزايدا مقداره *c* ً مقداره في الزاوية *θ*. ويمثل كل سطر في المصفوفة تزايدا *r* في البعد *ρ*. 2*R*

 $(\frac{2R}{n},j\frac{\pi}{a})$  كعدّاد للنقاط  $(\vec{i},j)$  كعدّاد للنقاط ( 2 (( *c j r* في المستوي θ-θ (وبالتالي المستقيمات *(i – <u>r)</u>* في المستقيمات (*i* – <u>7</u>)  $a(i,j)$  المقابلة في المستوي X-Y). تعطى كل خلية في المصفوفة التراكمية القيمة الابتدائية 0. وتتزايد قيمة كل خلية بمقدار 1 عندما يمر المنحني الجيبي المقابل لنقطة (x,y) منها. وهذا يحدث إذا انتمت النقطة ( $\rho_i, \theta_j$ ) إلى المنحني الممثل بالعالقة (3). و عندما تنتيي عممية زيادة قيم الخاليا في المصفوفة التراكمية، ستكون قيمة كل خمية (*j,i*(a ( , ) مساوية لعدد المنحنيات التي تقطع النقطة *<sup>i</sup> <sup>j</sup>* في المستوي θ-ρ. وكما أرينا سابقا،ً ىذا يمثل عدد بكسالت ) اإلظيار في مستوي الصورة الرقمية الثنائية التي تنتمي إلى المستقيم ( , *<sup>i</sup> <sup>j</sup>* . و المعيار الذي يحدد الخط الجيد في خوارزمية هاف هو العدد الضخم للنقاط الواقعة على استقامة واحدة. وهذا يفترض أن تكون القيم العليا في المصفوفة التراكمية تقابل الخطوط المستقيمة في الصورة.

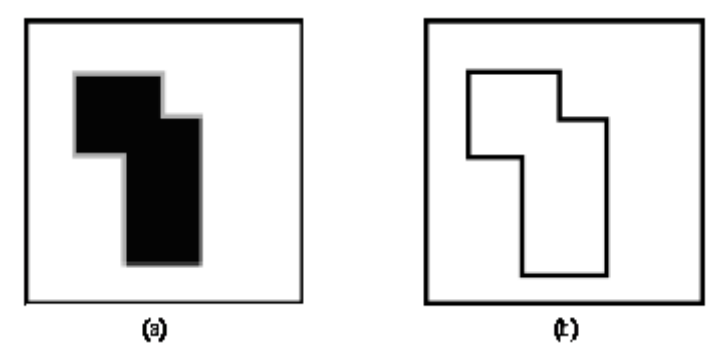

**الشكل )5(. a- صورة بسيطة لمستطيمين مقفمين b- الحواف المكشوفة باستخدام مشغل كاني**

من أجل قيم مكممة عددىا c لـ θ في المصفوفة التراكمية، يتم حساب العالقة (3) من أجل كل بكسل (*y,x*( في الصورة ذات العدد N. ثم يتم فحص كل خمية rc في المصفوفة التراكمية من أجل تحديد الخاليا ذات القيم العالية. تكون التكلفة الحسابية لخوارزمية هاف هي (N.c + r.c). وهذا تطوير جوهري للتعقيد من الدرجة الثالثة للأسلوب التقريبي القديم إليجاد الخطوط المستقيمة في صورة رقمية ثنائية ذات N بكسل إظيار، و الذي يعتمد عمى فحص جميع الخطوط المستقيمة المحتملة N(/N −1)/2 بين نقاط بكسلات الإظهار . ومن أجل كل خط من الخطوط الممكنة التي عددها 1/(N −1، يجب إنجاز (N −2) عملية اختبار لفحص الاستقامة. بالتالي يمكننا القول إن للأسلوب التقريبي القديم تعقيد حساب*ي* من الدرجة الثالثة 2/(n−1)(N−2). قد تكون مقارنة التعقيد هذه خادعة بعض الش*ي*ء. المقارنة الواقعية تتم بعد تقدير أبعاد المصفوفة التراكمية. وإذا كان استخدام مصفوفة تراكمية أصغر يخفض من التعقيد  $\frac{1}{\epsilon}$ الحسابي. إال أن إنجاز كاشف مستقيمات أفضل يتم بتكميم أدق لممستوي θ-ρ مما يعني مصفوفة تراكمية أكبر.

لتوضيح تحويل هاف بالرسوم بشكل مفصل، سنبدأ بصورة بسيطة لكائن مكون من مستطيلين مقفلين متداخلين كما في الشكل (2-5). يقوم كاشف الحافة كاني canny بإنتاج مجموعة حواف لهذا الكائن، كما يظهر في الشكل (5-b). إذا استخدمنا صورة الحواف الثنائية (5-b) هذه كدخل لتحويل هاف، يتم تشكيل المنحني في الفضاء القطبي (r,θ) لنقاط كل حافة. وتبدو المصفوفة التراكمية عند عرضها كصورة كثافة، كما في الشكل(6). نلاحظ أنه على الرغم من أن θ ,r ىما إحداثا تمثيل قطبي، يتم تخطيط الفضاء التراكمي كمستو مستطيل الشكل حيث θ إحداثي أفقي و r إحداثي رأسي. نلاحظ في الشكل 5 وجود ثمانية قمم حقيقية فقط ناتجة عن تقاطع المنحنيات في ثماني نقاط، وهي

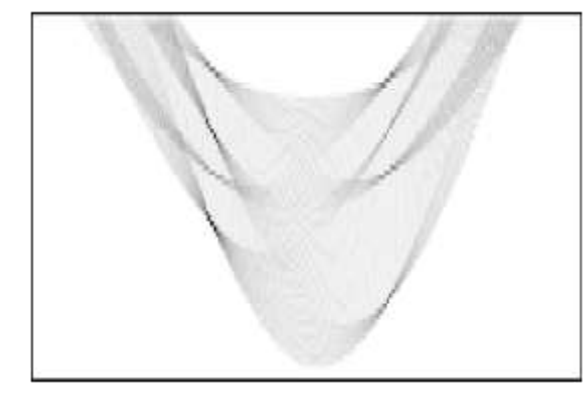

**الشكل )6( المنحنيات الجيبية الناتجة بعد تطبيق تحويل ىاف عمى صورة الشكل (b5-(**

تجدر الاشارة هنا إلى أنه يمكن تعديل تحويل هاف بشكل مباشر للتكيف مع أشكال هندسية أخرى كالدائرة والقطع الناقص لكن حجم وأبعاد فضاء ىاف المستخدم لتجميع األصوات يزداد بازدياد تعقيد الشكل ]10[. ومن التطبيقات الأخرى الشائعة لتحويل هاف هو وصل الحواف ( Edge Linking) المتقطعة في صورة [11].

### **النتائج والمناقشة:**

لقد استخدمنا التقنية التي سبق شرحها لقياس مستوى السائل في عبوات زجاجية شفافة. ولقد فضلنا أن يكون هذا السائل شفافاً (لا لون له)، لكونها الحالة الأصعب في اكتشاف المستوى، مقارنة مع السوائل الملونة التي تنتج حافة مستوى سائل أكثر وضوحا.ً لذلك تمت الدراسة وعمميات االختبار ىنا عمى الماء.

النموذج المقدم هنا هو محاكاة لنظام تطبيقي يمثل جزءاً من عملية صناعية، وفيه أردنا قياس مستوى الماء في عبوات زجاجية أثناء حركتها على خط إنتاج، من خلال نظام معالجة الصورة (الشكل 7).

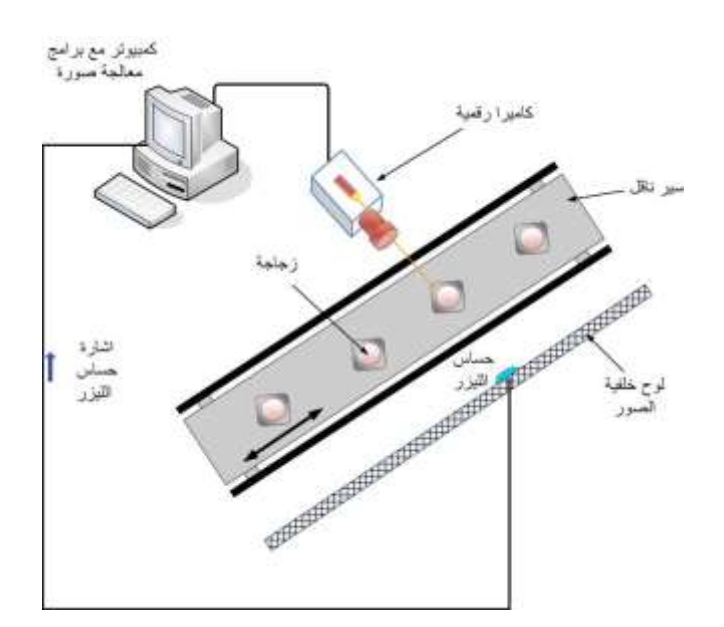

**الشكل ) 7 ( رسم توضيحي يمثل األجزاء الرئيسة لمنظام**

يتمثل خط الإنتاج هنا من خلال سير يتم تحريكه بواسطة محرك مستمر (DC Motor) يتم التحكم به عن طريق الحاسب ودارة إلكترونية., يتم التقاط صورة الزجاجة عندما تصبح متوضعة في مواجهة الكاميرا تماماً حيث يتعرف الحاسب على موضع الزجاجة من خلال الية تعرف عن طريق حساس ضوئي. يتوضع منبع ضوء ليزري فوق الماميرا تماما، يقوم بارسال شعاع ضوئي ضيقٌ يسقط على مستقبل ضوئي (ترانزستور ضوئي) متوضع على لوح خشبي يمثل خمفية الصورة. يجعل الضوء الساقط الترانزستور في حالة on وينخفض جيد مجمعو إلى قيمة صغيرة تدخل إلى الحاسب كقيمة منطقية (0) عن طريق المنفذ التفرعي له. ويبقى جهد مجمع الترانزستور منخفضاً حتى يقطع الشعاع الميزري بمرور العبوة أمام الكاميرا فيرتفع جيد مجمع الترانزستور ليدخل إلى الحاسب كقيمة منطقية (1). و يتم تنفيذ القرار بتشغيل أو إيقاف المحرك والشعاع الميزري عن طريق أحد مخارج المنفذ التفرعي.

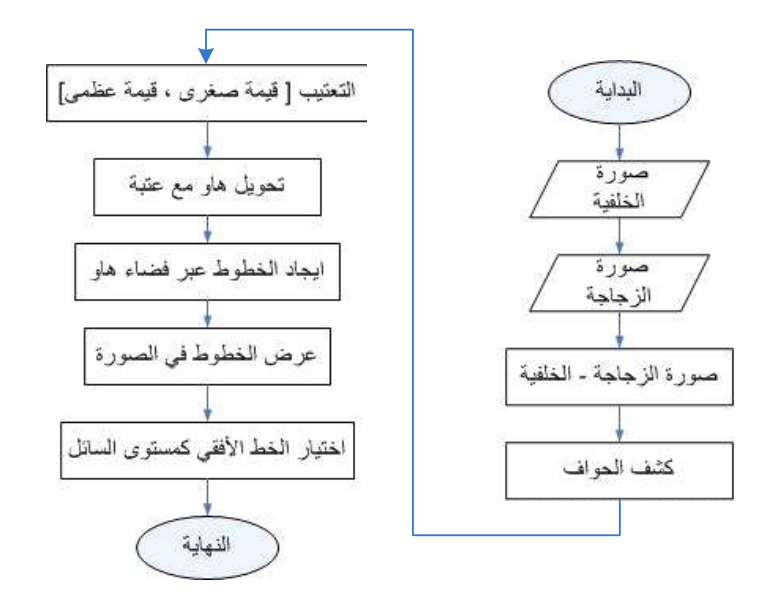

**الشكل )8( المخطط الصندوقي آللية عمل البرنامج**

بعد التقاط الصورة لمعبوة يتم معالجتيا وتحديد مستوى السائل داخل العبوة . يبين المخطط الصندوقي في الشكل)8( التسمسل اليرمي لممنيجية المستخدمة في ىذا التطبيق. فيتم في البداية اكتساب وتخزين كل من صورة الخلفية (دون عبوة) بالإضافة الى صورة العبوة الزجاجية (الشكل 9) في ذاكرة الحاسب ليقوم البرنامج بطرح صورة الخلفية من صورة العبوة. عملية الطرح هذه تضمن التخلص من التشويشات المتواجدة في الخلفية بالإضافة الى التشويشات الناتجة عن االضاءة.

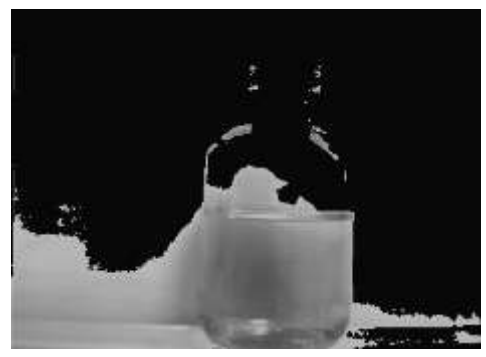

**الشكل )9( صورة العبوة الزجاجية التي سيتم تحديد مستوى الماء فييا**

بعد ذلك تطبق عممية اكتشاف الحواف عمى الصورة الناتجة ثم تجرى عممية تعتيب thresholding عمى صورة الحواف لتحويلها إلى صورة ثنائية. تشكل الصورة الناتجة دخلاً لتابع التحويل هاف الذي يعطي كخرج جميع المستقيمات الممكنة الموجودة في الصورة والتي عدد نقاطها أكبر من عدد معين (عتبة معينة). هذا الخرج يتمثل على شكل مصفوفتين :الأولى هي مصفوفة قيم بعد هذه المستقيمات عن مركز الإحداثيات المعتبر والتي هي النقطة العليا اليسرى في الصورة والثانية ىي مصفوفة قيم زوايا المستقيمات مع المحور الشاقولي. ينتيي عمل البرنامج في حالة عدم إنتاج أي خط مستقيم؛ أي عندما يكون عدد الخطوط الناتجة يساوي الصفر. أما إذا كان عدد الخطوط الناتجة أكبر من الصفر يقوم البرنامج بعرض مجموعة الخطوط، ثم تحميلها فوق صورة العبوة الزجاجية، كما تظهر في الشكل(10).

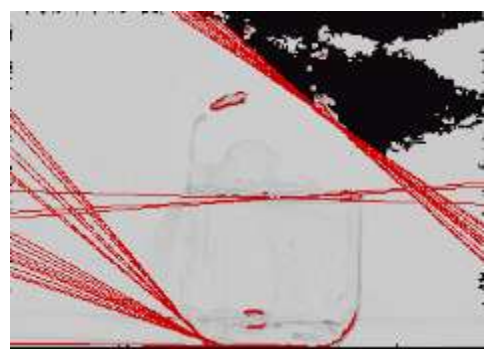

**الشكل )10( جميع الخطوط التي تم كشفيا في الصورة**

وبما أن مستوى الماء يمثل خط أفقي، يقوم البرنامج بإجراء عممية اختبار عمى زوايا الخطوط المكتشفة الختيار الخط المستقيم الذي تكون زاويتو أقرب ما يمكن إلى زاوية الخط األفقي، وىي rad /2π نسبة إلى المحور الشاقولي. وتكون النتيجة خطاً مستقيماً واحداً يحدد مستوى الماء في العبوة الزجاجية.

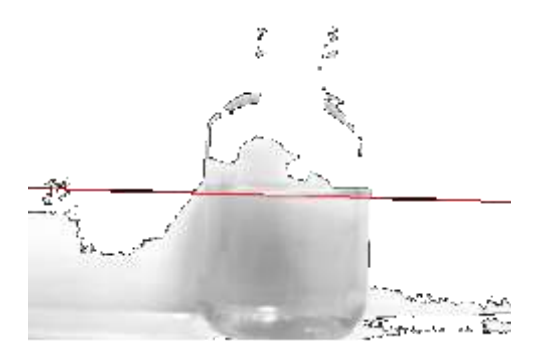

**الشكل )11( تحديد الخط المستقيم ذي الزاوية األقرب إلى زاوية المستقيم األفقي**

الشكل (11) يظهر صورة العبوة الزجاجية، وقد تم تحديد مستوى الماء فيها. يمكن اعتماداً على بعد المستقيم الناتج عن نقطة مركز إحداثيات الصورة حساب النسبة المئوية لحجم الماء في العبوة من حجميا الكامل و ذلك بعد معايرة المستوى الأدنى والمستوى الأعلى لمنسوب الماء في الزجاجة.

#### **االستنتاجات والتوصيات:**

تم في ىذه الورقة عرض تصميم نموذج مصغر لنظام معالجة صور يقوم بالتعرف عمى مستوى السائل في قوارير متوضعة على سير نقال. تم الاعتماد على تقنية متقدمة لاكتشاف الأشكال الهندسية في الصور، وهي تحويل ىاف وعمى عمميات معالجة الصور المسبقة ليذه التقنية. و يعد ىذا التطبيق تطبيقاً صناعياً مطموبا في العديد من المجالات. فيمكن استخدامه لقياس حجم السائل أويمكن إضافة آلية صناعية تتم مراقبتها بشكل مؤتمت لملء العبوات بكميات محددة من السوائل. كما يمكن مراقبة كميات السوائل في مختمف أنواع خزانات السوائل والمحاليل المستخدمة في الصناعة وملؤها بالكمبات المطلوبة بطريقة آلية متكاملة عن طريق استخدام مضخات يتحكم الحاسوب بها.

**المراجع:**

- 1. BXES, G. A, "*Digital Image Processing – Principles and Applications*", by John Wiley & Sons, Inc., New York, US, 1994.
- 2. Matlab and Simulink 7.6.0 , The Mathworks Inc., USA.
- 3. Halcon Image Processing Software, MVTec Software GmbH, München (Germany)
- 4. HATEM, I. ; J. TAN, 2003. "Image Analysis", *Encyclopedia of Agricultural , Food and Biological Engineering.* Marcel Dekker, Inc., New York. 2003,517 – 523.
- 5. CANNY, J., "*A Computational Approach to Edge Detection*", IEEE Transactions on Pattern Analysis and Machine Intelligence, Vol.8, No. 6, Nov. 1986.
- 6. DUDA, R. O.; HART,P. E. "*Use of the Hough Transformation to Detect Lines and Curves in Pictures*," Comm. ACM, Vol. 15, 1972, 11–15.
- 7. BALLARD, D.H. "*Generalizing the Hough transform to detect arbitrary shapes*," Pattern Recognition 13, 2, 1981.
- 8. LU, W. ; TAN, J. "*[Detection of incomplete ellipse in images with strong noise by](http://www.sciencedirect.com/science?_ob=ArticleURL&_udi=B6V14-4PP2CP2-8&_user=10&_coverDate=04%2F30%2F2008&_alid=1146628154&_rdoc=6&_fmt=high&_orig=search&_cdi=5664&_st=13&_docanchor=&_ct=571&_acct=C000050221&_version=1&_urlVersion=0&_userid=10&md5=cf6b85ea572e82d8af9b52a26b816f77)  [iterative randomized Hough transform \(IRHT\)](http://www.sciencedirect.com/science?_ob=ArticleURL&_udi=B6V14-4PP2CP2-8&_user=10&_coverDate=04%2F30%2F2008&_alid=1146628154&_rdoc=6&_fmt=high&_orig=search&_cdi=5664&_st=13&_docanchor=&_ct=571&_acct=C000050221&_version=1&_urlVersion=0&_userid=10&md5=cf6b85ea572e82d8af9b52a26b816f77)*", Journal of Pattern Recognition, Vol. 41, Issue 4, 2008, 1268-1279.
- 9. MOCHIZUKI,Y.;TORRI , A. IMIYA, A. "*[N-Point Hough transform for line](http://www.sciencedirect.com/science?_ob=ArticleURL&_udi=B6WMK-4VJ075G-1&_user=10&_coverDate=05%2F31%2F2009&_alid=1146628154&_rdoc=3&_fmt=high&_orig=search&_cdi=6937&_st=13&_docanchor=&_ct=571&_acct=C000050221&_version=1&_urlVersion=0&_userid=10&md5=9c681657e91b8e0a31fd896b41626c65)  [detection](http://www.sciencedirect.com/science?_ob=ArticleURL&_udi=B6WMK-4VJ075G-1&_user=10&_coverDate=05%2F31%2F2009&_alid=1146628154&_rdoc=3&_fmt=high&_orig=search&_cdi=6937&_st=13&_docanchor=&_ct=571&_acct=C000050221&_version=1&_urlVersion=0&_userid=10&md5=9c681657e91b8e0a31fd896b41626c65)*", Journal of Visual Communication and Image Representation, Vol. 20, Issue 4, 2009, 242-253.
- 10. RUSS, J. C., "The Image Processing Handbook", 2<sup>nd</sup> edition, 1995, by CRC Press LLC, Florida, USA.
- 11. PRATT, W. "*Digital Image Processing*", 2nd edition, by John Wiley & Sons, Inc., New York, US, 1991.